# **MTCNAQ&As**

### MikroTik Certified Network Associate Exam

### **Pass MikroTik MTCNA Exam with 100% Guarantee**

Free Download Real Questions & Answers **PDF** and **VCE** file from:

**https://www.leads4pass.com/mtcna.html**

100% Passing Guarantee 100% Money Back Assurance

Following Questions and Answers are all new published by MikroTik Official Exam Center

**C** Instant Download After Purchase

- **83 100% Money Back Guarantee**
- 365 Days Free Update

**Leads4Pass** 

800,000+ Satisfied Customers

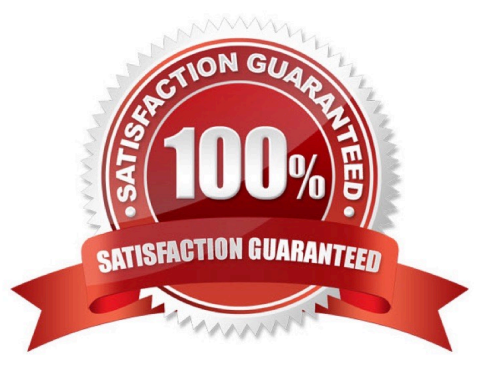

## **Leads4Pass**

#### **QUESTION 1**

Which of the following allows a router to respond to an ARP request that is intended for a remote host?

- A. Gateway DP
- B. Reverse ARP (RARP)
- C. Proxy ARP
- D. Inverse ARP (IARP)

Correct Answer: C

#### **QUESTION 2**

Consider a wireless access point with mode=ap-bridge. What is the maximum number of concurrent clients that can connect to it?

- A. 2007
- B. 2012
- C. 2048
- D. 1024

Correct Answer: A

#### **QUESTION 3**

You want to transfer existing \\'/ip firewall filter\\' configuration from one router to a new system.

Choose the best possible way to do:

- A. Export only \\'/ip firewall filter\\'
- B. Create backup only of \\'/ip firewall filter\\' rules
- C. Create backup, edit backup file and restore on target router
- D. Export global configuration and remove everything apart from \\'/ip firewall filter\\'

Correct Answer: A

#### **QUESTION 4**

MikroTik RouterOS is sending logs to an external syslog server. Which protocol and port is used by RouterOS for sending logs (by default)?

# **Leads4Pass**

- A. UDP 514
- B. UDP 21
- C. UDP 113
- D. TCP 110
- Correct Answer: A

#### **QUESTION 5**

Select valid MAC-address

- A. G2:60:CF:21:99:H0
- B. 00:00:5E:80:EE:B0
- C. AEC8:21F1:AA44:54FF:1111:DDAE:0212:1201
- D. 192.168.0.0/16
- Correct Answer: B

[MTCNA VCE Dumps](https://www.leads4pass.com/mtcna.html) [MTCNA Practice Test](https://www.leads4pass.com/mtcna.html) [MTCNA Study Guide](https://www.leads4pass.com/mtcna.html)